## **STEEL BUILDINGS IN EUROPE**

**Multi-Storey Steel Buildings Part 8: Design software – Section Capacity** 

# **Multi-Storey Steel Buildings Part 1: Design software – Section Capacity**

#### **FOREWORD**

This publication is part eight of the design guide, *Multi-Storey Steel Buildings*.

The 10 parts in the *Multi-Storey Steel Buildings* guide are:

- Part 1: Architect's guide
- Part 2: Concept design
- Part 3: Actions
- Part 4: Detailed design
- Part 5: Joint design
- Part 6: Fire Engineering
- Part 7: Model construction specification
- Part 8: Design software section capacity
- Part 9: Design software simple connections
- Part 10: Software specification for composite beams.

*Multi-Storey Steel Buildings* is one of two design guides. The second design guide is *Single-Storey Steel Buildings.* 

The two design guides have been produced in the framework of the European project "Facilitating the market development for sections in industrial halls and low rise buildings (SECHALO) RFS2-CT-2008-0030".

The design guides have been prepared under the direction of Arcelor Mittal, Peiner Träger and Corus. The technical content has been prepared by CTICM and SCI, collaborating as the Steel Alliance.

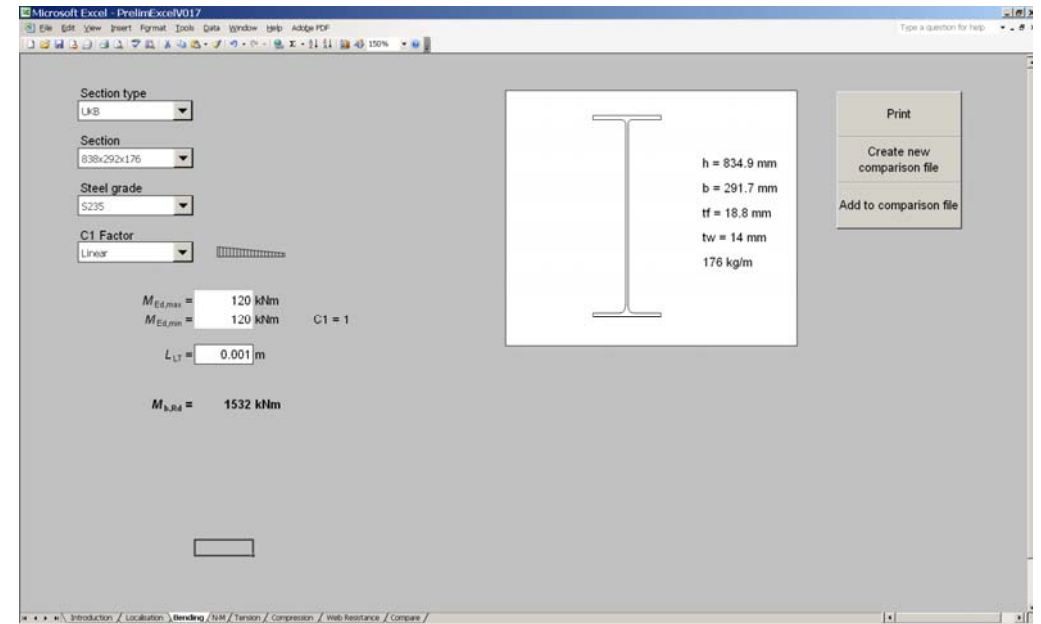

**Figure 3.3 Bending worksheet** 

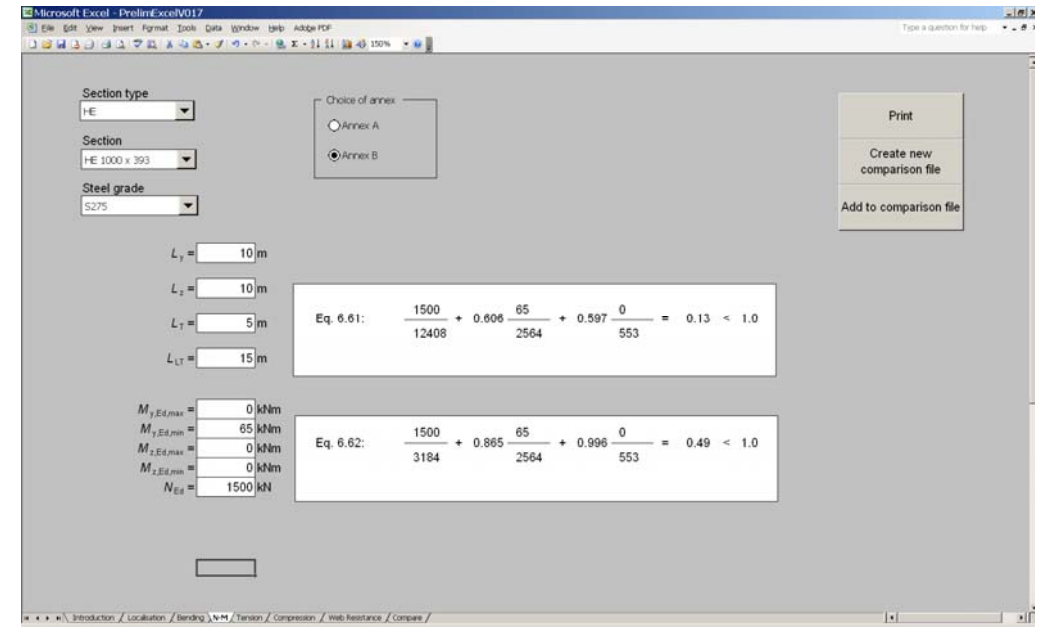

**Figure 3.4 N-M worksheet** 

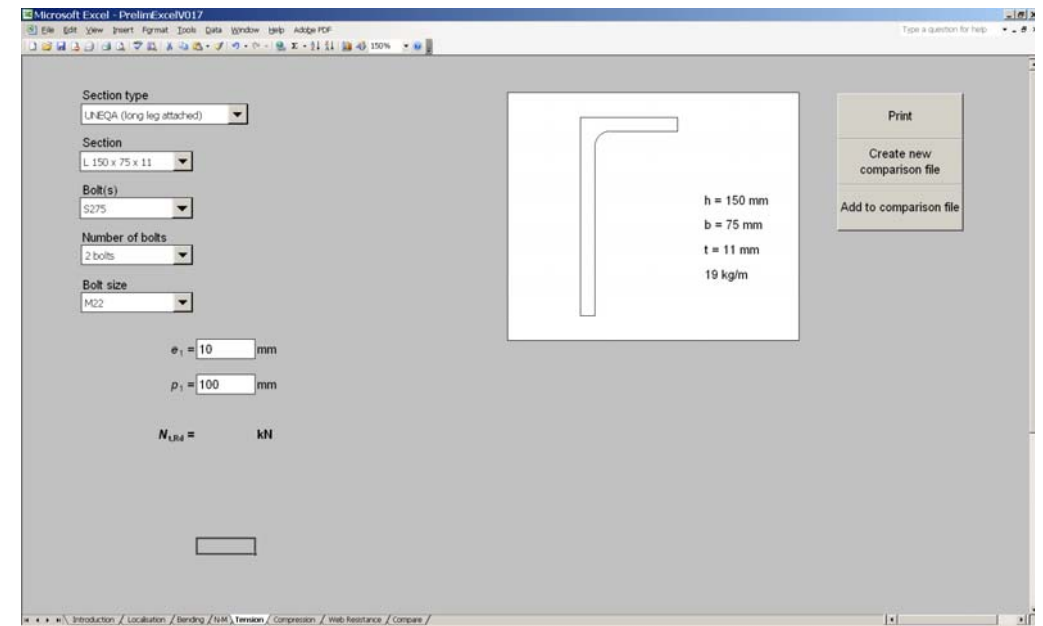

**Figure 3.5 Tension worksheet** 

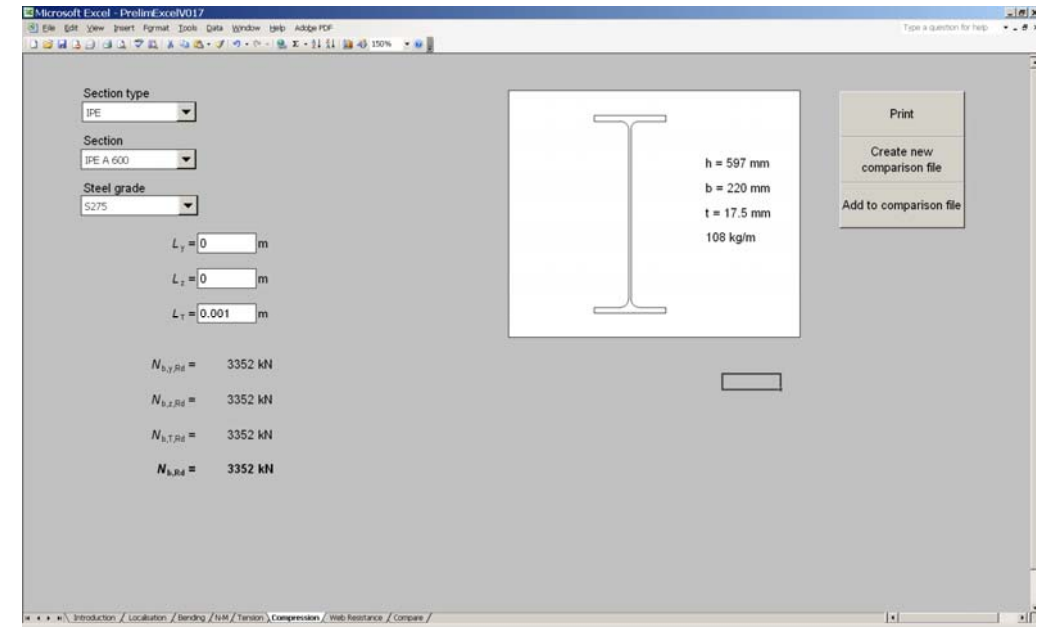

**Figure 3.6 Compression worksheet** 

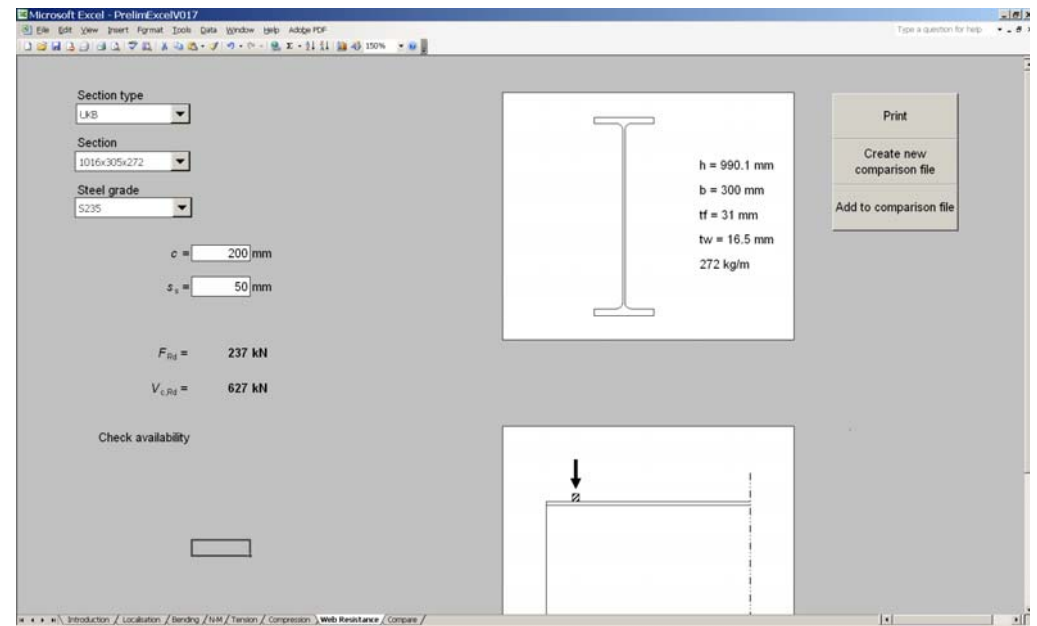

**Figure 3.7 Web resistance worksheet** 

|                | [8] Elle Edit yew treest Format Tools Data Window Help Adden PDF<br><b>JENS JUDITE AGA-JO-0-22-111 14 0 100 -0</b> |              |                               |           |                            |   |                        |                                                            |                      |                     | Tiese a question for help             | $-0.81$ |
|----------------|----------------------------------------------------------------------------------------------------|--------------|-------------------------------|-----------|----------------------------|---|------------------------|------------------------------------------------------------|----------------------|---------------------|---------------------------------------|---------|
| $\overline{A}$ | B                                                                                                    | $\mathbf{C}$ | D                             | E         | F                          | G | H                      | J                                                          | K                    | м                   | N                                     | $\circ$ |
|                |                                                                                                    |              |                               |           |                            |   |                        |                                                            |                      |                     |                                       |         |
|                |                                                                                                    |              |                               |           |                            |   |                        |                                                            |                      |                     |                                       |         |
|                |                                                                                                    |              |                               |           |                            |   |                        |                                                            |                      |                     |                                       |         |
|                |                                                                                                    |              |                               |           |                            |   |                        |                                                            |                      |                     |                                       |         |
|                |                                                                                                    |              |                               |           |                            |   |                        |                                                            |                      |                     |                                       |         |
|                |                                                                                                    |              |                               |           |                            |   |                        |                                                            |                      |                     |                                       |         |
|                | <b>IPE A 600</b>                                                                                                   | S235         | $c = 200$ mm $ss = 50$ mm     |           |                            |   |                        | $F R d = 236$ kN $Vc.Rd = 626$ kN                          |                      |                     | (1; 1; 1.1) NA: UK Check availability |         |
|                | <b>IPE A 600</b>                                                                                                   | S275         | $Lyy = 0$ m                   |           | $Lzz = 0$ m $LT = 0.001$ m |   | $N Rd$ , min = 3351 kN |                                                            | $(1; 1; 1.1)$ NA: UK |                     |                                       |         |
|                | $L150 \times 75 \times 11$                                                                                         | S275         | $e1 = mm$                     | $p1 = mm$ | 2 M22 Bolt(s)              |   |                        | $FRd = 0$ kN $(1; 1; 1, 1)$ NA; UK Check availability      |                      |                     |                                       |         |
|                | HE 1000 x 393                                                                                                    | S275         | $= 10m$ : Lt = 5m: LLTB = 15m |           |                            |   |                        | 6.61: 0.14: 6.62: 0.49: Safety Factors: (1: 1: 1.1) NA: UK |                      |                     |                                       |         |
|                | 838x292x176                                                                                                    | S235         | $L$ LTB = 0.001 m             |           |                            |   | $Mb.Rd = 1532 kNm$     |                                                            | $(1; 1; 1.1)$ NA: UK |                     |                                       |         |
|                |                                                                                                    |              |                               |           |                            |   |                        |                                                            |                      |                     |                                       |         |
|                |                                                                                                    |              |                               |           |                            |   |                        |                                                            |                      |                     |                                       |         |
|                |                                                                                                    |              |                               |           |                            |   |                        |                                                            |                      |                     |                                       |         |
|                |                                                                                                    |              |                               |           |                            |   |                        |                                                            |                      |                     |                                       |         |
|                |                                                                                                    |              |                               |           |                            |   |                        |                                                            |                      |                     |                                       |         |
|                |                                                                                                    |              |                               |           |                            |   |                        |                                                            |                      |                     |                                       |         |
|                |                                                                                                    |              |                               |           |                            |   |                        |                                                            |                      |                     |                                       |         |
|                |                                                                                                    |              |                               |           |                            |   |                        |                                                            |                      |                     |                                       |         |
|                |                                                                                                    |              |                               |           |                            |   |                        |                                                            |                      |                     |                                       |         |
|                |                                                                                                    |              |                               |           |                            |   |                        |                                                            |                      |                     |                                       |         |
|                |                                                                                                    |              |                               |           |                            |   |                        |                                                            |                      |                     |                                       |         |
|                |                                                                                                    |              |                               |           |                            |   |                        |                                                            |                      |                     |                                       |         |
|                |                                                                                                    |              |                               |           |                            |   |                        |                                                            |                      |                     |                                       |         |
|                |                                                                                                    |              |                               |           |                            |   |                        |                                                            |                      |                     | Print                                 |         |
|                |                                                                                                    |              |                               |           |                            |   |                        |                                                            |                      |                     |                                       |         |
|                |                                                                                                    |              |                               |           |                            |   |                        |                                                            |                      |                     |                                       |         |
|                |                                                                                                    |              |                               |           |                            |   |                        |                                                            |                      |                     |                                       |         |
|                |                                                                                                    |              |                               |           |                            |   |                        |                                                            |                      |                     |                                       |         |
|                |                                                                                                    |              |                               |           |                            |   |                        |                                                            |                      |                     |                                       |         |
|                |                                                                                                    |              |                               |           |                            |   |                        |                                                            |                      |                     |                                       |         |
|                | w + + w\ Introduction / Localisticn / Bending / NAM / Tension / Compression / Web Resistance \Company /            |              |                               |           |                            |   |                        |                                                            |                      | $\vert \cdot \vert$ |                                       |         |

**Figure 3.8 Compare worksheet** 

*Part 8: Design Software – Section Capacity* 

### **APPENDIX A Worked Examples**

The worked examples show the design procedure used by the member resistance calculator for members in multi-storey building according to the Eurocodes.

The worked examples cover different type of designs:

- 1. Bending moment resistance
- 2. Combined axial force and bending moment (N-M interaction)
- 3. Tension resistance
- 4. Compression resistance
- 5. Web resistance

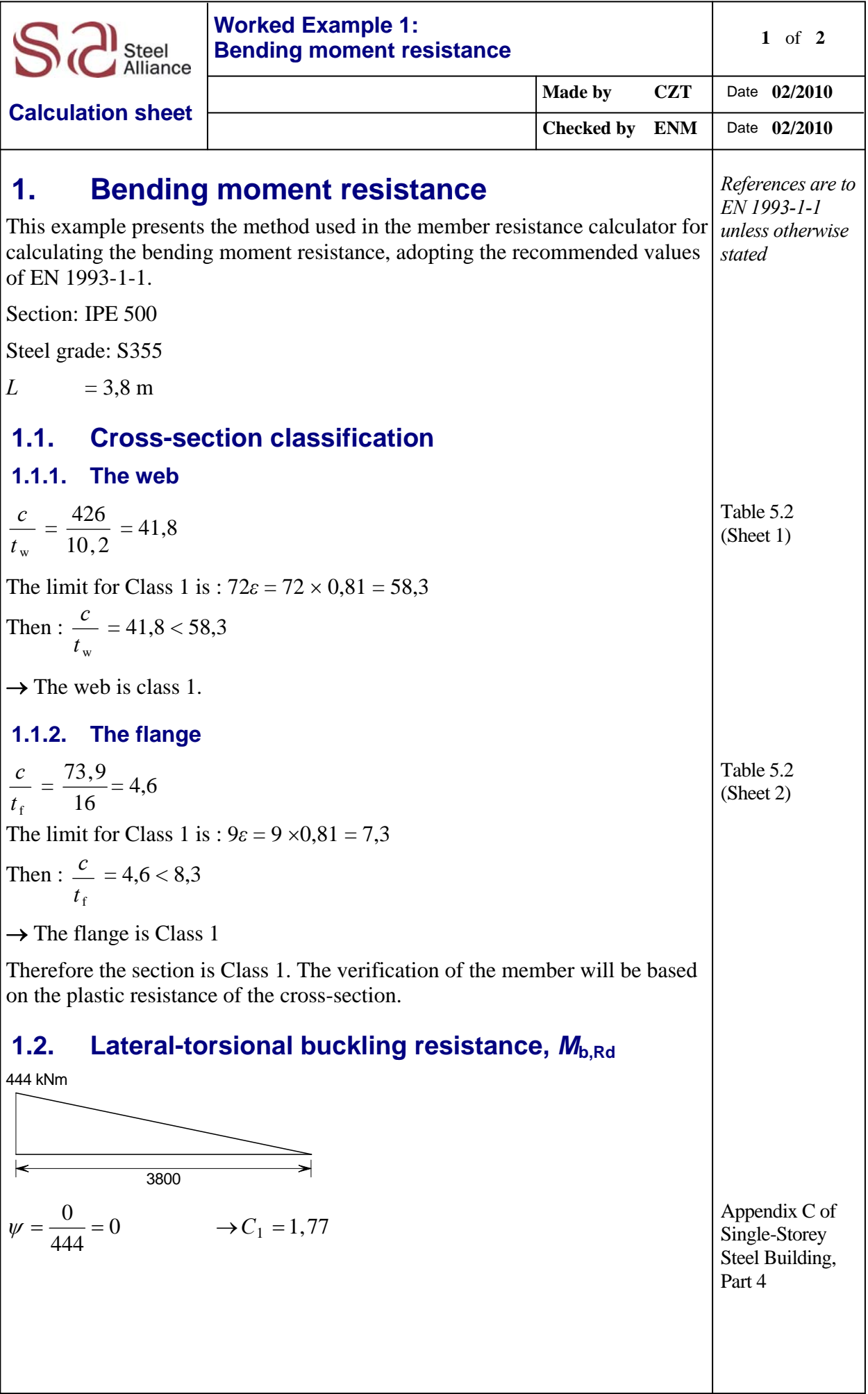

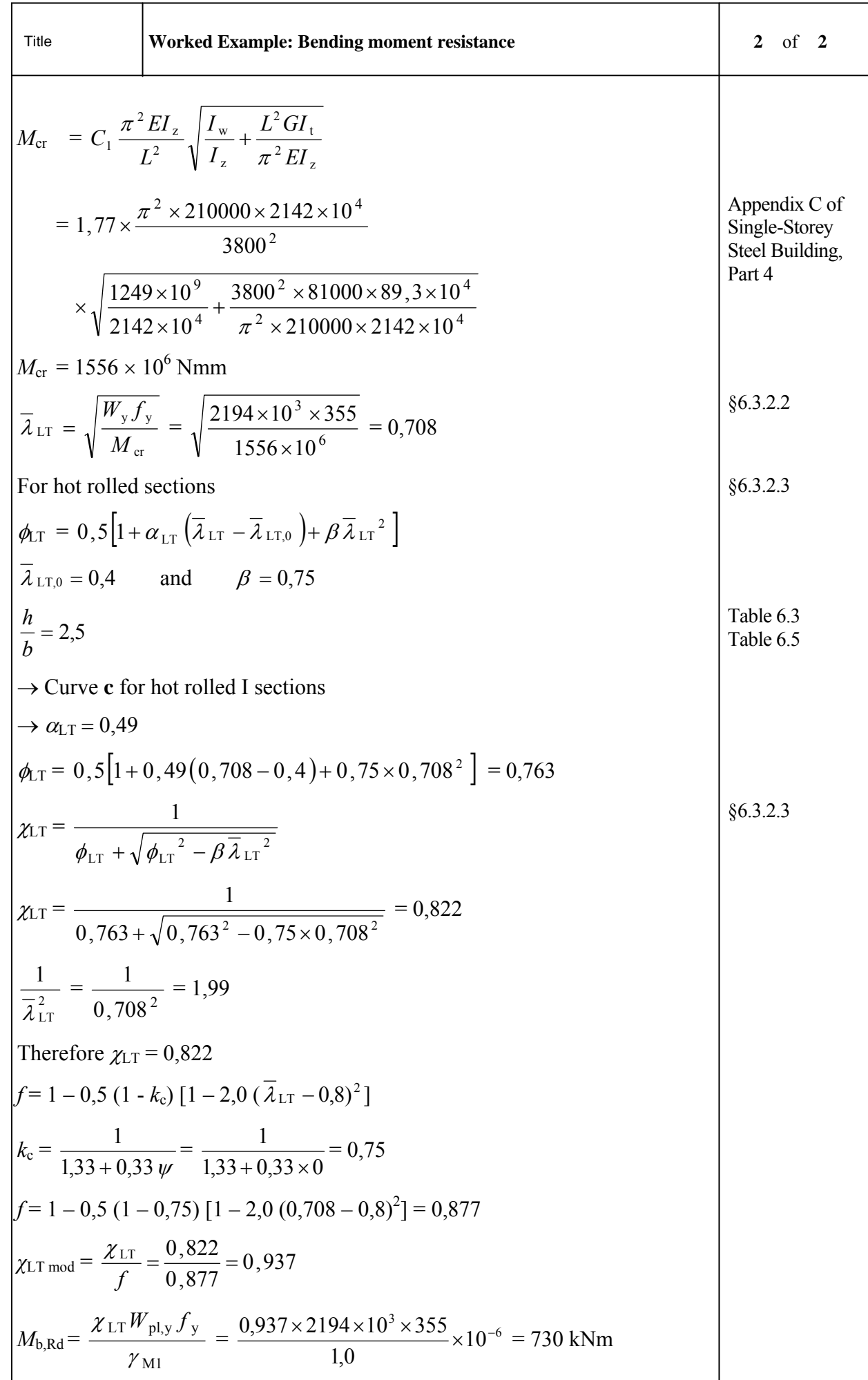

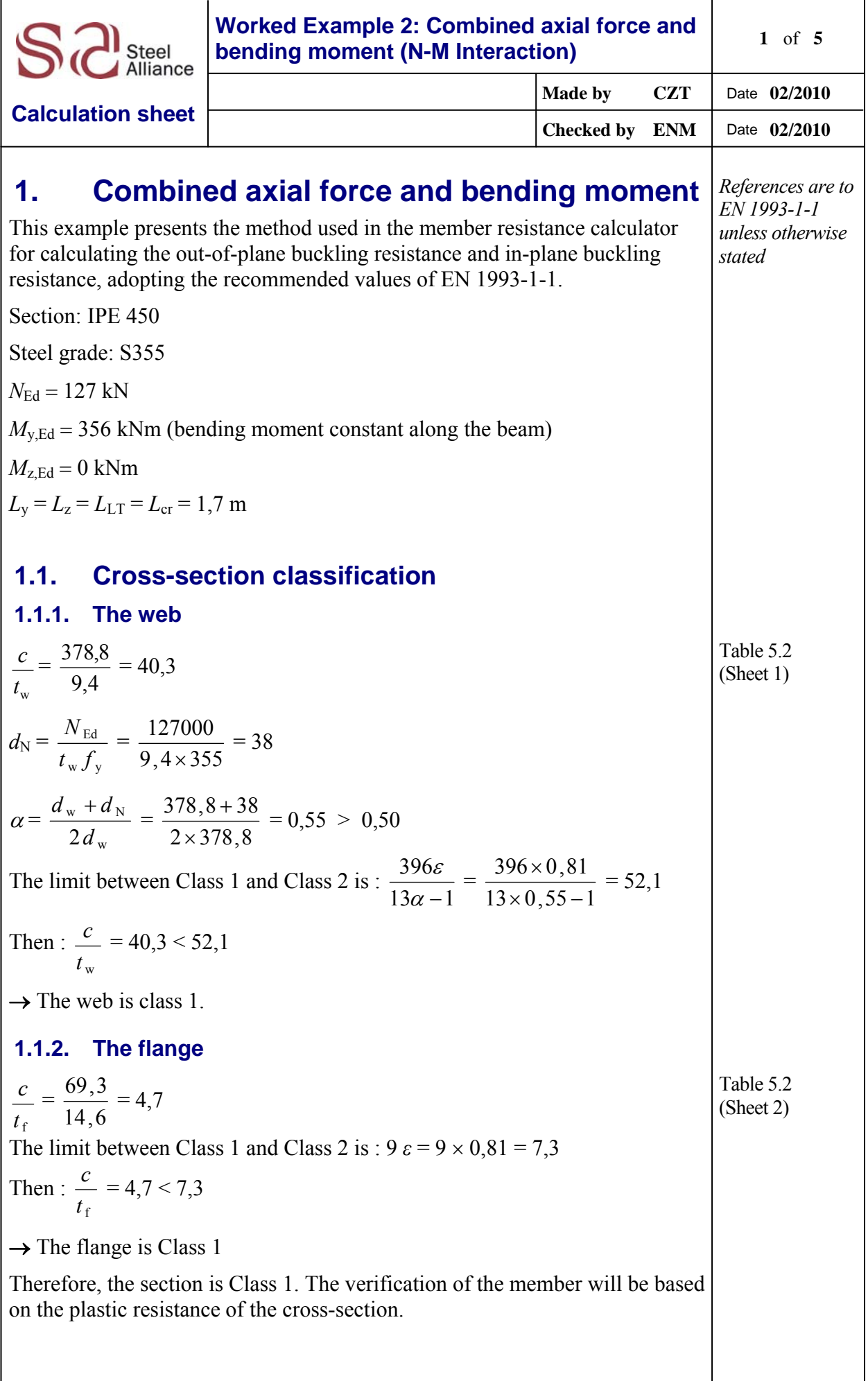

![](_page_26_Picture_517.jpeg)

Title **Worked Example: Axial compression and bending interaction (N-M Interaction) <sup>3</sup>** of **<sup>5</sup>**  $N_{b,y,Rd} =$ M1 y  $^{A}$ J y γ  $\chi_{v}$  Af  $=\frac{1,0\times9000\times333}{1.0}\times10^{-3}$ 1,0  $\frac{1,0\times9880\times355}{1,0\times10^{-3}} \times 10^{-3} = 3507$  kN  $N_{\text{Ed}}$  = 127 kN < 3507 kN OK **1.3.2. Lateral-torsional buckling resistance for bending,**  $M_{b, Rd}$ In order to determine the critical moment of the rafter, the  $C_1$  factor takes account of the shape of the bending moment diagram. In this case the bending moment diagram is constant along the segment in consideration, so  $\psi = 1.0$ . Therefore:  $\rightarrow C_1 = 1,0$ Appendix C of Single-Storey Steel Building, Part 4  $M_{\rm cr}$  =  $^{2}$  EI<sub>z</sub>  $^{2}GI_{t}$ z w 2  $^{2}$  EI<sub>z</sub>  $\frac{1}{L^2}$   $\sqrt{\frac{I_z}{I_z}}$   $\frac{1}{\pi^2 EI}$  $L^2$ *Gl I I L*  $C_1 \frac{\pi^2 EI}{2}$ π  $\frac{\pi E I_z}{2}$  $= 1.0 \times \frac{\pi^{2} \times 210000 \times 1}{1700^{2}}$  $^{2}$   $\sqrt{210000 \times 1676 \times 10^{4}}$ 1700  $1,0 \times \frac{\pi^2 \times 210000 \times 1676 \times 10}{2}$  $\times \sqrt{\frac{1.676 \times 10^4}{1.676 \times 10^4} + \frac{1.766 \times 0.6000 \times 00, 0.676 \times 10^4}{\pi^2 \times 210000 \times 1676 \times 10^4}}$  $^{2}$   $\times$  91000  $\times$  66 0  $\times$  10<sup>4</sup> 4 9  $210000\times 1676\times 10$  $1700^2 \times 81000 \times 66,9 \times 10$  $1676 \times 10$  $791 \times 10$  $\times$  210000  $\times$  1676  $\times$  $+\frac{1700^2 \times 81000 \times 66,9 \times}{2}$  $\times$  $\times \sqrt{\frac{791\times}{2}}$ π  $M_{\rm cr} = 2733 \times 10^6$  Nmm Appendix C of Single-Storey Steel Building, Part 4  $\mathcal{\bar{X}}_{\text{LT}}$  = cr pl,y  $J$  y *M*  $W_{\text{pl.v.}}f$  $=\sqrt{\frac{1702 \times 10^{-12}}{2733 \times 10^6}}$ 3  $2733 \times 10$  $1702 \times 10^{3} \times 355$  $\times$  $\frac{\times 10^3 \times 355}{6} = 0,470$ §6.3.2.2 <sup>2</sup> LT 0,5 <sup>1</sup> LT LT LT,0 LT §6.3.2.3  $\overline{\lambda}_{\text{LT},0} = 0,4$  and  $\beta = 0,75$ *b*  $\frac{h}{1}$  = 2,37 → Curve **c** for hot rolled I sections  $\rightarrow \alpha_{LT} = 0.49$  Table 6.3 Table 6.5  $\phi_{\text{LT}} = 0,5 \left[ 1 + 0,49 \left( 0,470 - 0,4 \right) + 0,75 \times 0,470 \right] = 0,60$  $\chi_{\text{LT}} = \frac{1}{\phi_{\text{LT}} + \sqrt{\phi_{\text{LT}}^2 - \beta \overline{\lambda}_{\text{LT}}^2}}$ LT  $\top \; \mathsf{\mathsf{V}}\; \mathsf{\mathsf{Y}}$ lt 1  $\phi_{LT}$  +  $\sqrt{\phi_{LT}}^2$  –  $\beta \lambda$  $\chi_{\text{LT}} =$  $20,60 + \sqrt{0,60^2 - 0,75 \times 0,470^2}$ 1  $+\sqrt{0,60^2} - 0,75 \times$  $= 0.961$ §6.3.2.3 2 LT 1  $\lambda$  =  $0,470^{2}$  $\frac{1}{2}$  = 4,53 Therefore  $\chi_{LT} = 0.961$ 

Title **Worked Example: Axial compression and bending interaction (N-M**  $\phantom{0}$  **<b>4** of 5  $M_{\rm b, Rd} =$ M1 LT  $'$  pl,y  $J$  y γ  $\chi$ <sub>LT</sub> $W_{\text{pl.v.}}f$  $= \frac{0.961 \times 1702 \times 10^3 \times 355}{1.0} \times 10^{-6}$ 10 1,0  $\frac{0,961\times1702\times10^{3}\times355}{0} \times 10^{-6} = 581$  kNm  $M_{\rm Ed}$  = 356 kNm < 581 kNm  $\rm OK$ **1.3.3. Interaction of axial force and bending moment**  The interaction factor,  $k_{yy}$ , is calculated as follows:  $k_{\rm yy}$  = min  $C_{\rm my}$   $\left(1 + (\lambda_{\rm y} - 0.2) \frac{N_{\rm Ed}}{N_{\rm b,y, Rd}}\right)$ ;  $C_{\rm my}$   $\left(1 + 0.8 \frac{N_{\rm Ed}}{N_{\rm b,y, Rd}}\right)$  $\frac{1}{2}$  L  $\mathsf{L}$ L  $\mathbf{r}$   $\bigg)$  $\left( \frac{1}{2} \right)$  $\overline{\phantom{a}}$  $\overline{\mathcal{L}}$ ſ  $|C_{\text{my}}|$  1+ J  $\setminus$  $\overline{\phantom{a}}$  $\setminus$ ſ  $+(\lambda_{y}$ b,y,Rd Ed my b,y,Rd  $\min \left[ C_{\text{my}} \right] 1 + \left( \overline{\lambda}_{y} - 0, 2 \right) \frac{N_{\text{Ed}}}{N_{\text{b v Rd}}} \left[ ; C_{\text{my}} \right] 1 + 0,8 \frac{N_{\text{d}}}{N_{\text{d}}}}$  $C_{\text{mv}}\left(1+0.8\frac{N}{N}\right)$ *N*  $C_{\text{mv}}\left(1+\left(\overline{\lambda}_{y}-0,2\right)\right)\frac{N}{N}$ The expression for  $C_{\text{mv}}$  depends on the values of  $\alpha_{h}$  and  $\psi$ .  $\psi = 1,0.$ Therefore  $C_{\text{mv}}$  is calculated as:  $C_{\text{mv}} = 0.6 + 0.4 \ \psi = 0.4 + 0.4 \times 1.0 = 1.0$ Annex B Table B.3  $k_{yy}$  = min  $\left[1,0\left(1+\left(0,12-0,2\right)\frac{127}{3507}\right);\quad 1\left(1,0+0,8\frac{127}{3507}\right)\right]$  $\left(1,0\left(1+\left(0,12-0,2\right)\frac{127}{2507}\right),\right)$   $\left(1,0+0,8\frac{127}{2507}\right)$  $\big)$  $\left(1,0+0,8\frac{127}{2507}\right)$  $\left(1 + (0.12 - 0.2)\frac{127}{3507}\right); \quad 1\left(1.0 + \frac{127}{3507}\right);$  $\left(1 + (0.12 - 0.2)\frac{127}{3507}\right); \quad 1\left(1.0 + 0.8\frac{127}{3507}\right)$ 3507  $\min \left[ 1, 0 \left( 1 + (0.12 - 0.2) \frac{127}{25.00} \right); \quad 1 \left( 1, 0 + 0.8 \frac{127}{25.00} \right) \right]$  $=$  min [0,997; 1,029]  $= 0,997$ Annex B Table B.2 b,Rd y,Ed yy b,y,Rd Ed *M M k N*  $\frac{N_{\text{Ed}}}{N_{\text{c}}+k_{\text{vv}}}$  +  $k_{\text{vv}}$   $\frac{M_{\text{y,Ed}}}{N_{\text{c}}+k_{\text{vv}}}$  = 581  $0,997\frac{356}{201}$ 3507  $\frac{127}{256} + 0.997 \frac{356}{256} = 0.647 < 1.0$  OK The member satisfies the in-plane buckling check. **1.4. Expression 6.62 (EN 1993-1-1) 1.4.1. Flexural buckling resistance about minor axis bending,**  *N***b,z,Rd**  $\frac{h}{b} = \frac{450}{190} = 2,37$  $t_f = 14,6$  mm buckling about z-z axis  $\rightarrow$  Curve **b** for hot rolled I sections  $\rightarrow \alpha$ <sub>z</sub> = 0,34 Table 6.1 Table 6.2  $\lambda_1$  =  $f_{y}$  $\pi$ <sup> $\frac{E}{2}$ </sup> = 355  $\pi\sqrt{\frac{210000}{255}}$  = 76,4 §6.3.1.3  $\overline{\lambda}_z = \frac{L_{cr}}{i_z} \frac{1}{\lambda_1}$  $i_{\rm z}$   $\lambda_{\rm 1}$ *L* = 76,4 1 41,2  $\frac{1700}{1100} \times \frac{1}{254} = 0,540$  $\phi_z = 0,5[1+\alpha_z(\bar{\lambda}_z-0,2)+\bar{\lambda}_z^2]$  $\phi_z = 0,5[1+0,34(0,540-0,2)+0,540^2] = 0,704$ §6.3.1.2

![](_page_29_Picture_404.jpeg)

![](_page_30_Picture_209.jpeg)

![](_page_31_Picture_203.jpeg)

![](_page_32_Picture_481.jpeg)

### **1.4.** Torsional buckling  $N_{b,T,Rd}$

$$
L_{\rm T} = 3.8 \text{ m}
$$
  
\n
$$
N_{\rm erf} = \frac{1}{i_0^3} \left( \frac{\pi^2 EI_{\rm w}}{L_{\rm T}^2} + GI_{\rm T} \right)
$$
  
\n
$$
i_0^2 = i_0^2 + i_2^2 = 204^2 + 43.1^2 = 43474
$$
  
\n
$$
N_{\rm erf} = \frac{1}{43474} \left( \frac{\pi^2 \times 210000 \times 1249 \times 10^9}{3800^2} + 81000 \times 89.3 \times 10^4 \right) \times 10^{-3} = 5787 \text{ kN}
$$
  
\n
$$
\overline{\lambda}_{\rm T} = \sqrt{\frac{Af_{\rm y}}{N_{\rm erf}}} = \sqrt{\frac{11600 \times 235}{5787 \times 10^3}} = 0.686
$$
  
\n
$$
\phi_{\rm T} = 0.5 \left[ 1 + \alpha_{\rm T} (\lambda_{\rm T} - 0.2) + \overline{\lambda}_{\rm T}^2 \right]
$$
  
\nThe buckling curve for torsional buckling is the same as for minor axis buckling, therefore choose buckling curve **b**  
\n
$$
\alpha_{\rm z} = 0.34
$$
  
\n
$$
\phi_{\rm T} = 0.5 (1 + 0.34 (0.686 - 0.2) + 0.686^2) = 0.818
$$
  
\n
$$
\chi_{\rm T} = \frac{1}{\phi + \sqrt{\phi^2 - \lambda_{\rm T}^2}} = \frac{1}{0.818 + \sqrt{0.818^2 - 0.686^2}} = 0.791
$$
  
\n
$$
N_{\rm b, T, Rd} = \frac{\chi_{\rm T} df_{\rm y}}{\gamma_{\rm M1}} = \frac{0.791 \times 11600 \times 235}{1.0} \times 10^{-3} = 2156 \text{ kN}
$$

![](_page_34_Picture_324.jpeg)

![](_page_35_Picture_421.jpeg)